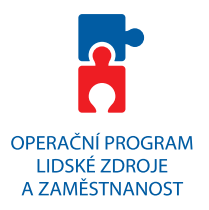

# D evo NB, s.r.o. Sociální podnik

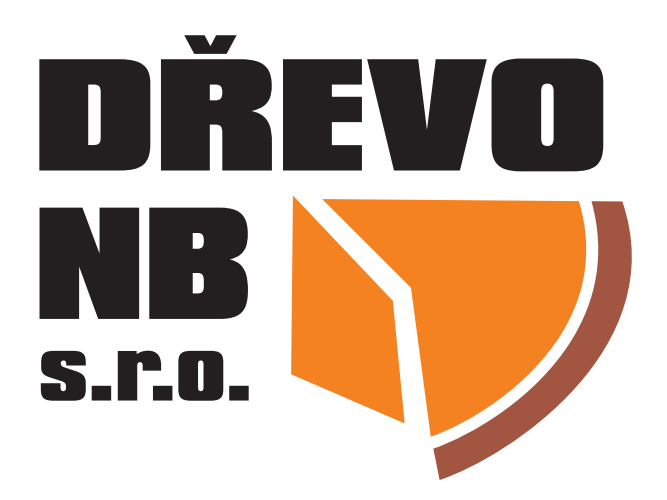

# **Grafický manuál sociálního podniku**

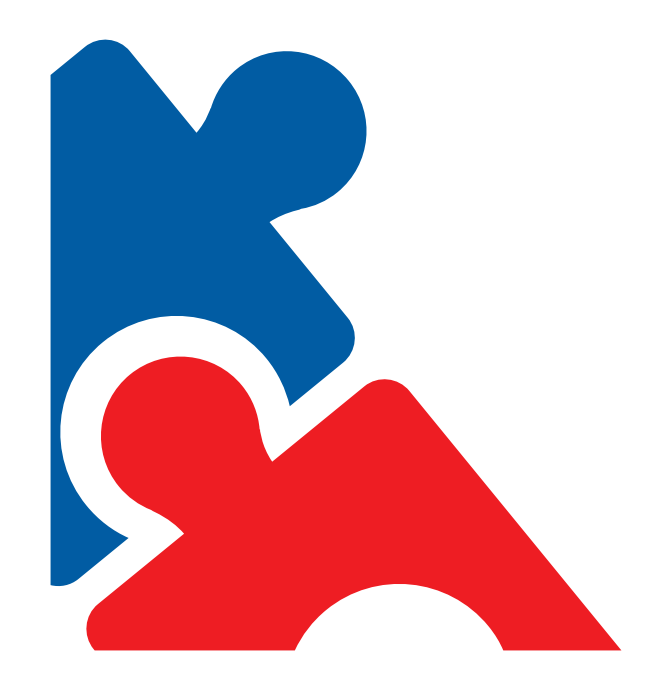

## **Dokument byl vytvořen v rámci projektu**

### Nové podnikání v Novém Bydžově registra ní íslo: CZ.1.04/3.1.06/30.00595

Tento projekt je financován z Evropského sociálního fondu prost ednictvím Opera ního programu Lidské zdroje a zaměstnanost a státního rozpočtu Ř.

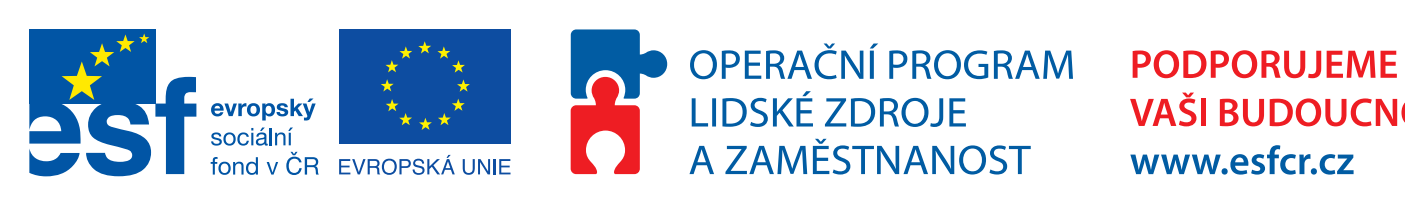

**VAŠI BUDOUCNOST** www.esfcr.cz

#### **Logotyp a ochranná zóna**

Kolem logotypu musí být zachován prostor ve kterém nesmí být umíst n žádný jiný grafický prvek, nebo text. erný ráme ek nazna uje optimální ochrannou zónu. ervený pak minimální ochrannou zónu.

Ochrannou zónu lze zhruba odvodit od velikosti písmene "D".

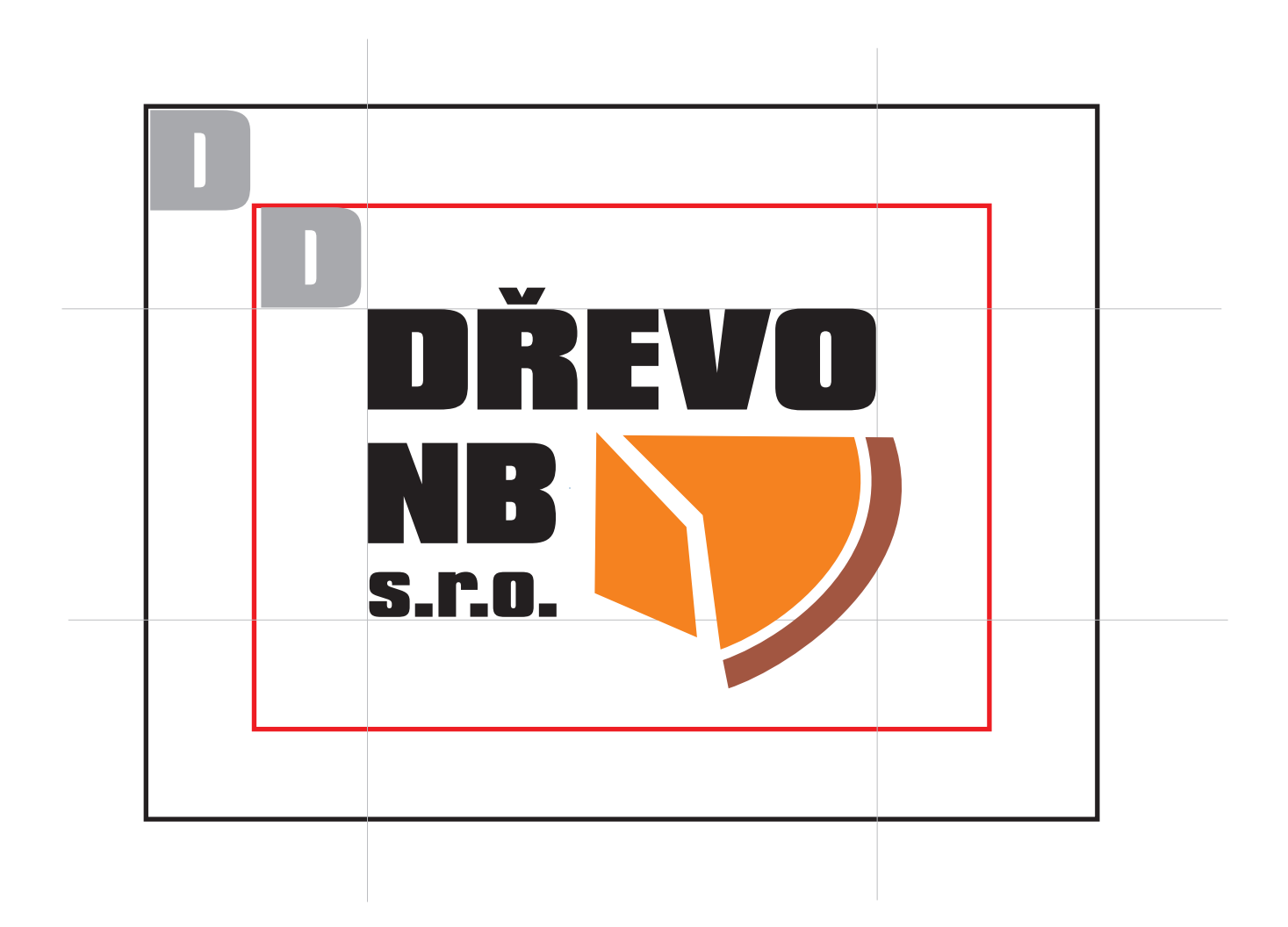

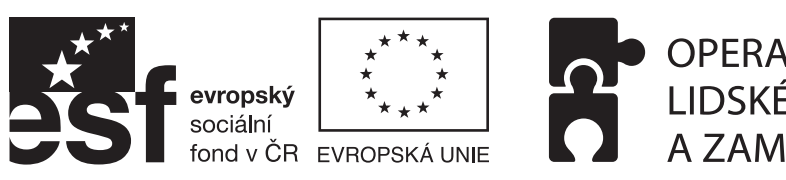

OPERAČNÍ PROGRAM LIDSKÉ ZDROJE A ZAMĚSTNANOST

#### **Varianty barevného loga**

Na dokumenty, kde je t eba uvést plný název firmy lze použít logo s dov tkem "Sociální podnik". Pro široké použití je však dosta ující logo bez dov tku.

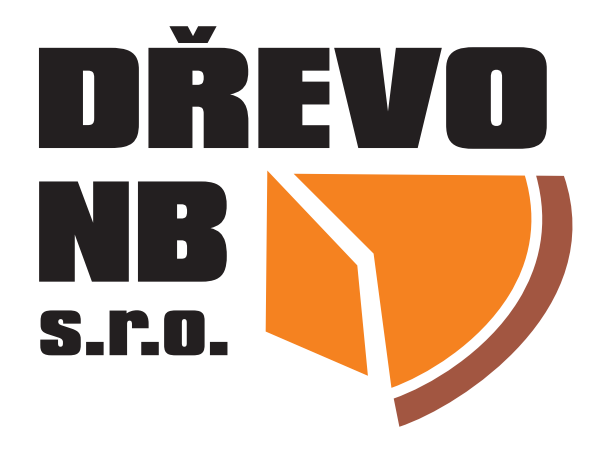

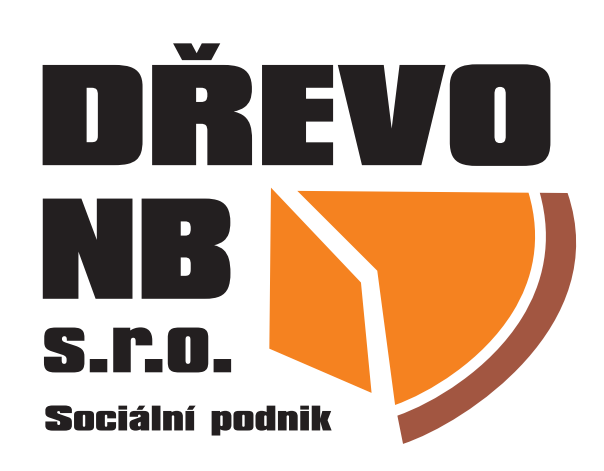

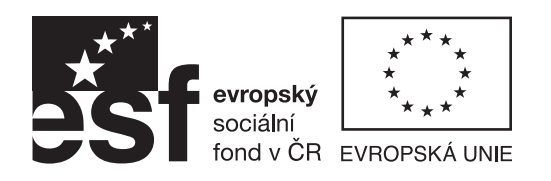

OPERAČNÍ PROGRAM LIDSKÉ ZDROJE A ZAMĚSTNANOST

Logo ur ené pro ernobílý a monochromatický tisk

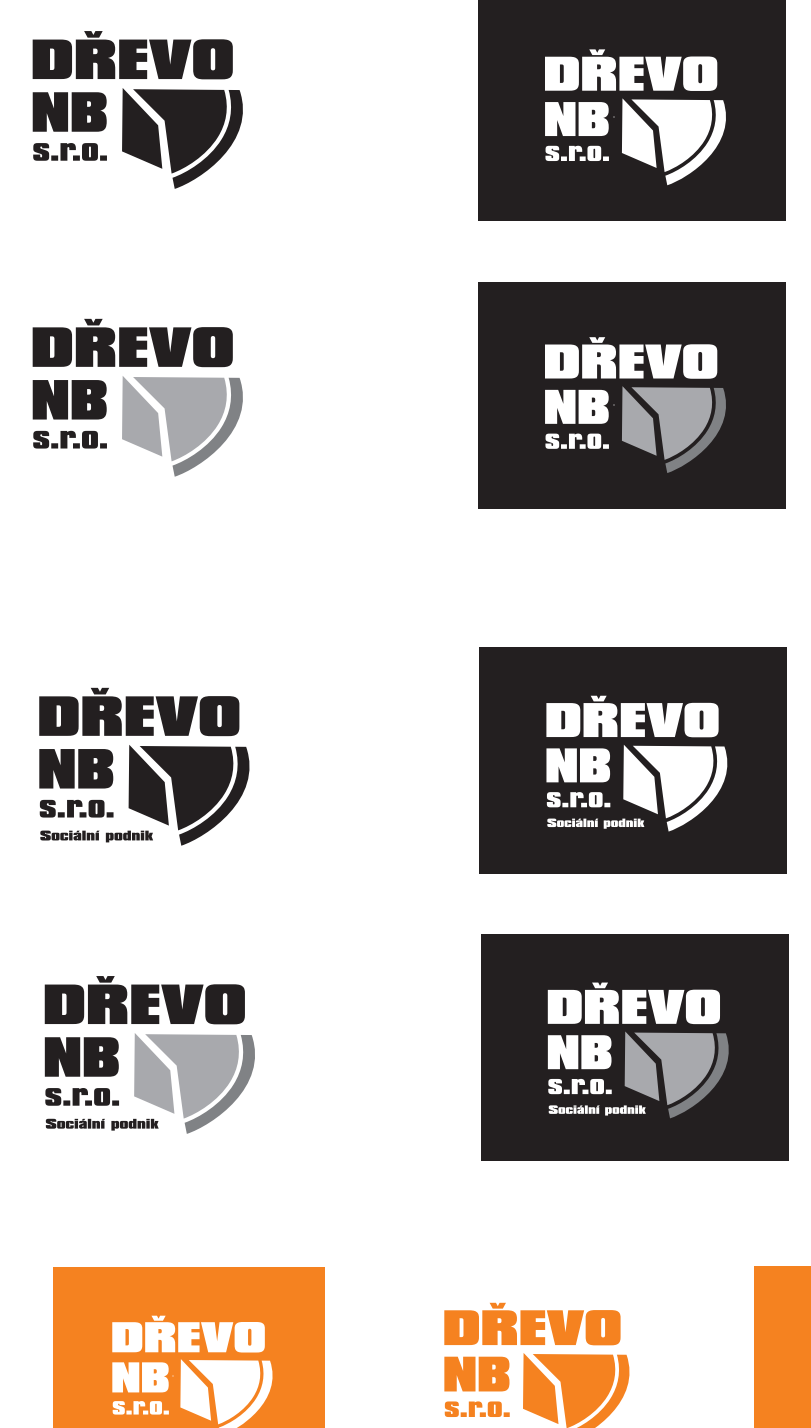

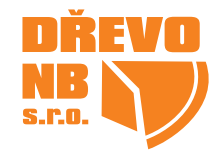

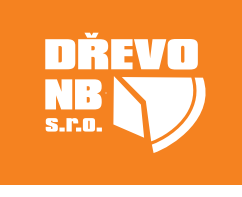

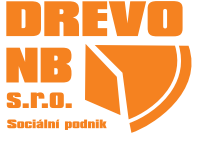

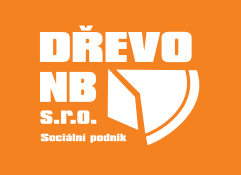

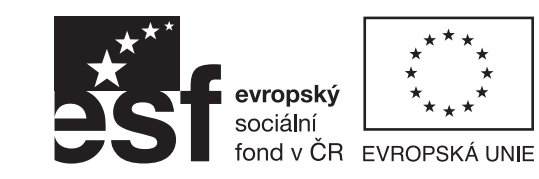

OPERAČNÍ PROGRAM PODPORUJEME LIDSKÉ ZDROJE A ZAMĚSTNANOST

**VAŠI BUDOUCNOST** www.esfcr.cz

### **Barvy a fonty**

Logo tvo í ti barvy. Hlavní barvou je erná která je zastoupena v názvu. Grafický prvek deva je pak z oranžové a hnedé barvy.

#### **Použité barvy:**

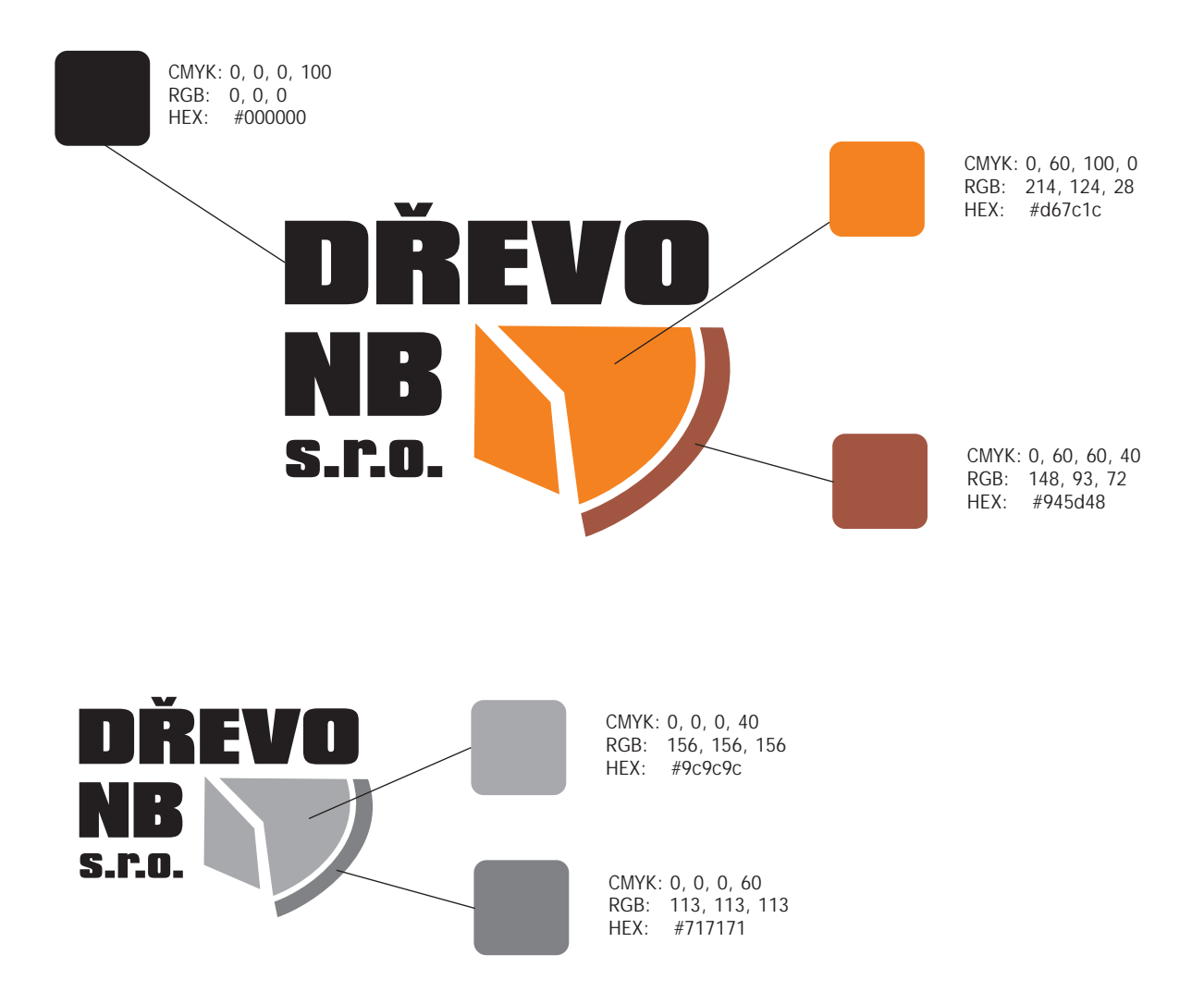

**Použité fonty:**

V logu je použit jeden typ písma. Hlavní název "Devo NB" je pak tvo en Verzálkami tohoto písma.

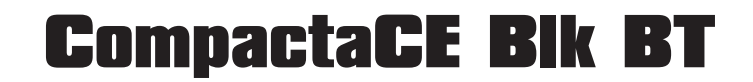

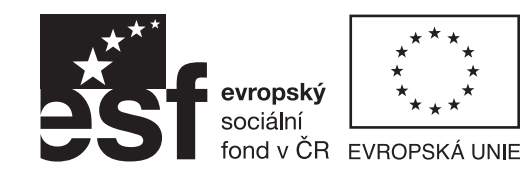

OPERAČNÍ PROGRAM **LIDSKÉ ZDROJE** A ZAMĚSTNANOST

### **Deformace loga**

Je zakázáno logo jakýmkoliv způsobem deformovat, neproporcionální transformovat nebo m nit jeho geometrii.

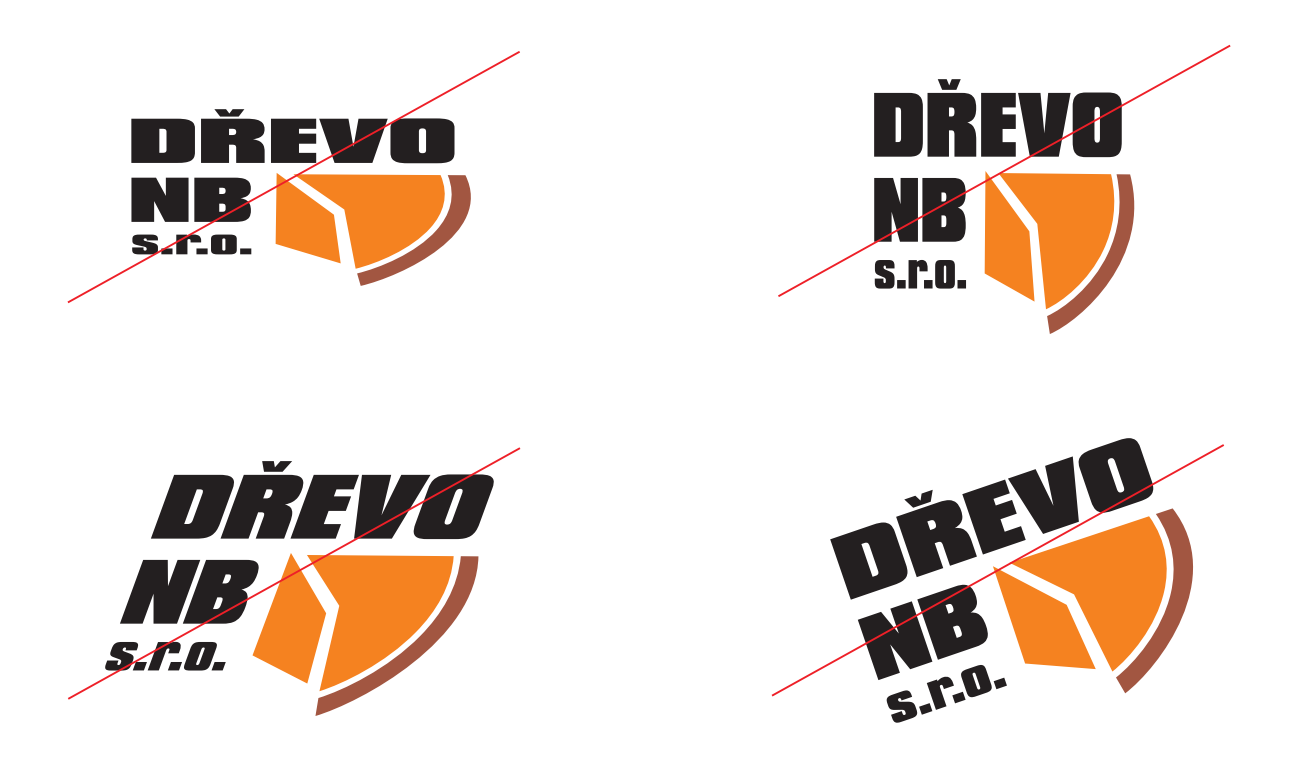

#### **Nevhodné pozadí**

Logo by se nem lo vkládat na nevhodné pozadí, které narušuje itelnost. V pípadě nutnosti užití loga na neklidných plochách jako jsou fotografie, je třeba citlivě posoudit, které z provedení je pro danou plochu nejvhodnější.

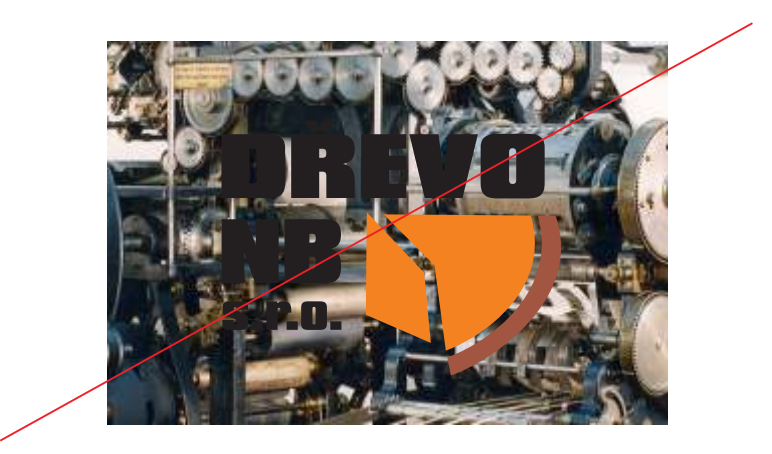

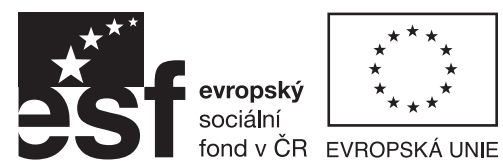

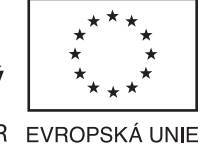

OPERAČNÍ PROGRAM **LIDSKÉ ZDROJE** A ZAMĚSTNANOST

#### P iložené soubory

Vektorové logo (ur eno pro zpracování - nap. tiskovin):

Drevo\_NB\_logo.cdr Drevo\_NB\_logo.pdf Drevo\_NB\_logo.eps

Vektorové formáty obsahují jak barevnou, tak ernobílou variantu loga.

*Rastrové logo (určené pro přímé použití):*

Drevo\_NB\_logo-400x180.jpg Drevo\_NB\_logo-400x180.png Drevo\_NB\_dovetek\_logo-400x180.jpg Drevo\_NB\_dovetek\_logo-400x180.png

Rastrové logo o velikosti 400x180 px 400x180 px pro použití pevážne pro web. Formát \*png má pr hledné pozadí. Formát \*jpg pak pozadí bílé. Oba formáty jsou v barevném provedení. Rastrové loga nelze zv**itšovat bez ztráty kvality!** V tší velikosti rastrového loga lze vytvo it z vektorového formátu.

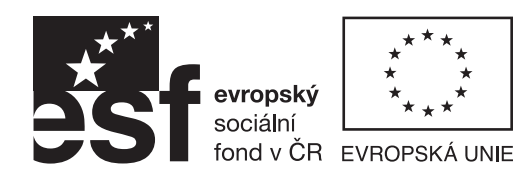

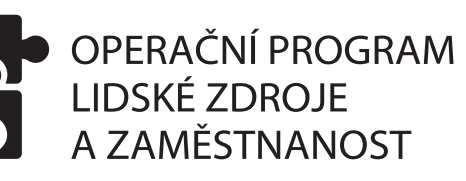